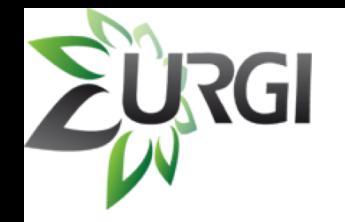

# How to get consensus fasta sequences from a table or a list

**Templates** 

**Home** 

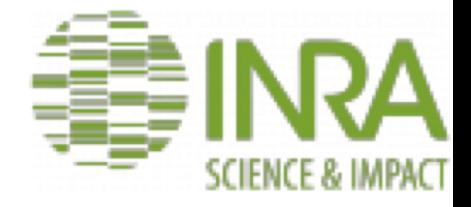

Contact Us | Log in

GO

Search: e.g DHX\*, GAG, Helitron

**Welcome Back!** 

genomes.

Track Hub Registry.

RepetDB provides repeat consensus

detected and classified by TEdenovo and

Most of the RepetDB datasets also provide the consensus copy genome annotation on

**TAKE A TOUR** 

used by TEannot to annotate copies in

#### **Search Analyse** Search RepetDB. Enter names Enter a list of identifiers. identifiers or keywords for consensus, Consensus protein profiles, Wicker classification term, etc. e.g. e.g. DHX\*, GAG, Helitron advanced **SEARCH ANALYSE**

**Lists QueryBuilder** 

https://urgi.versailles.inra.fr/repetdb

Amselem J, et al. RepetDB: a unified resource for transposable element references. Mobile DNA. 2019;10:6.

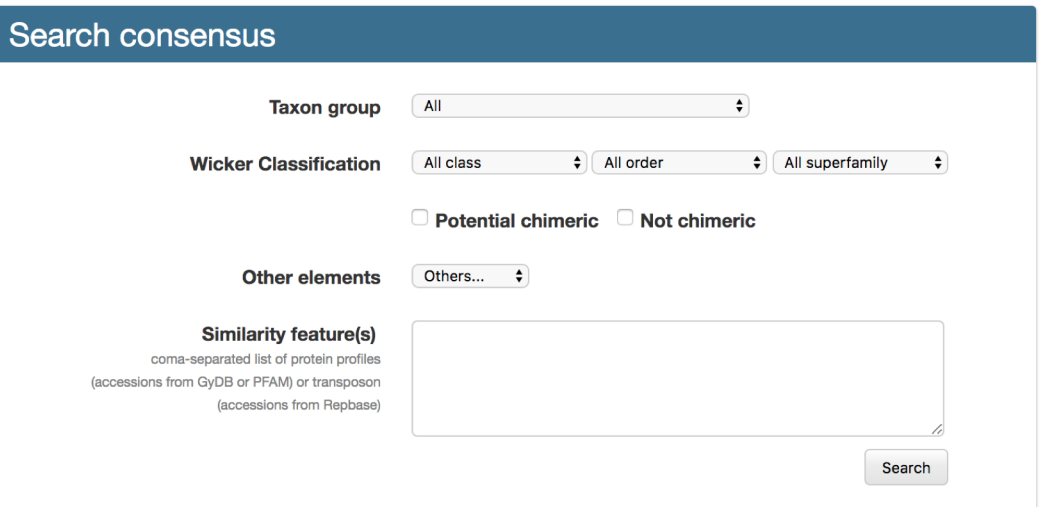

Data Sources API MyMine

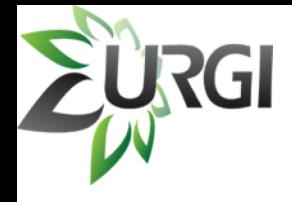

## How to get consensus sequence from a table or a list

 $\blacktriangleright$ 

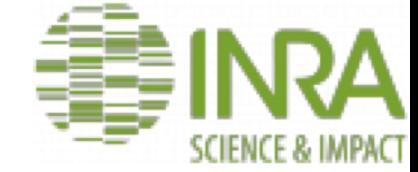

#### Example : from a list you have previously saved

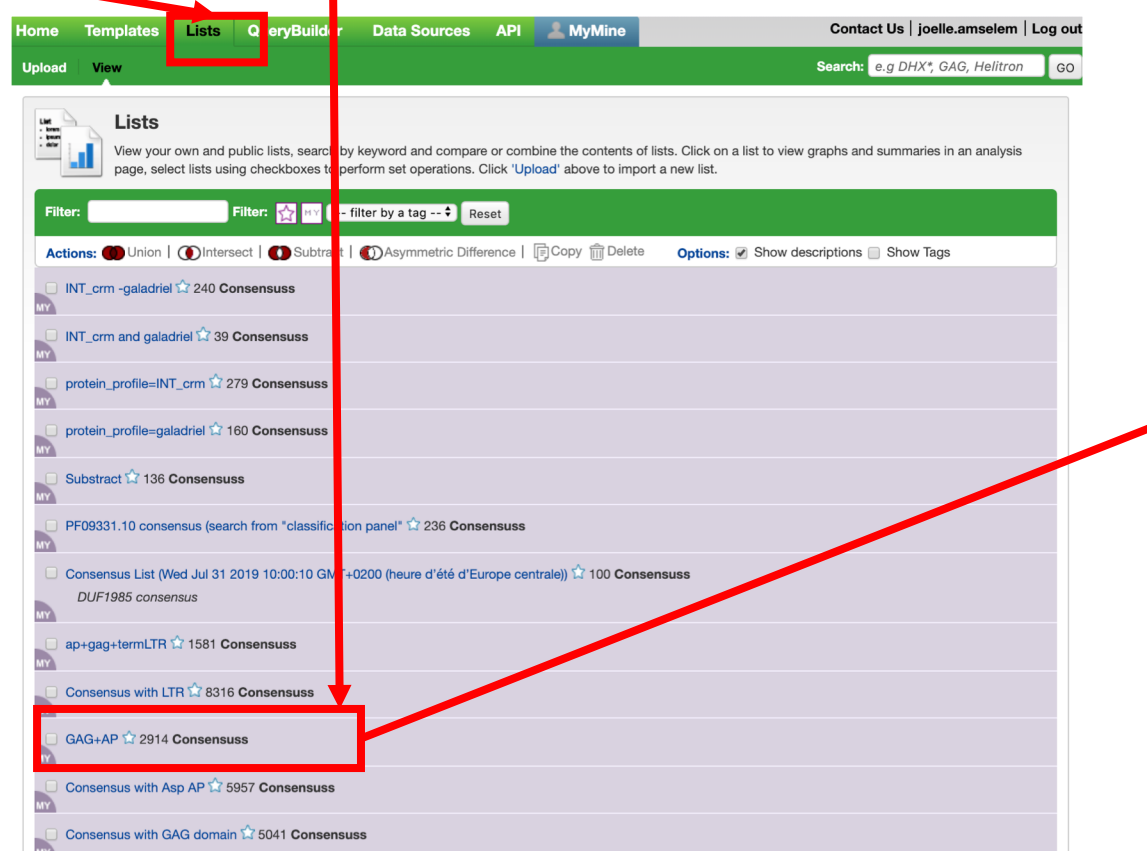

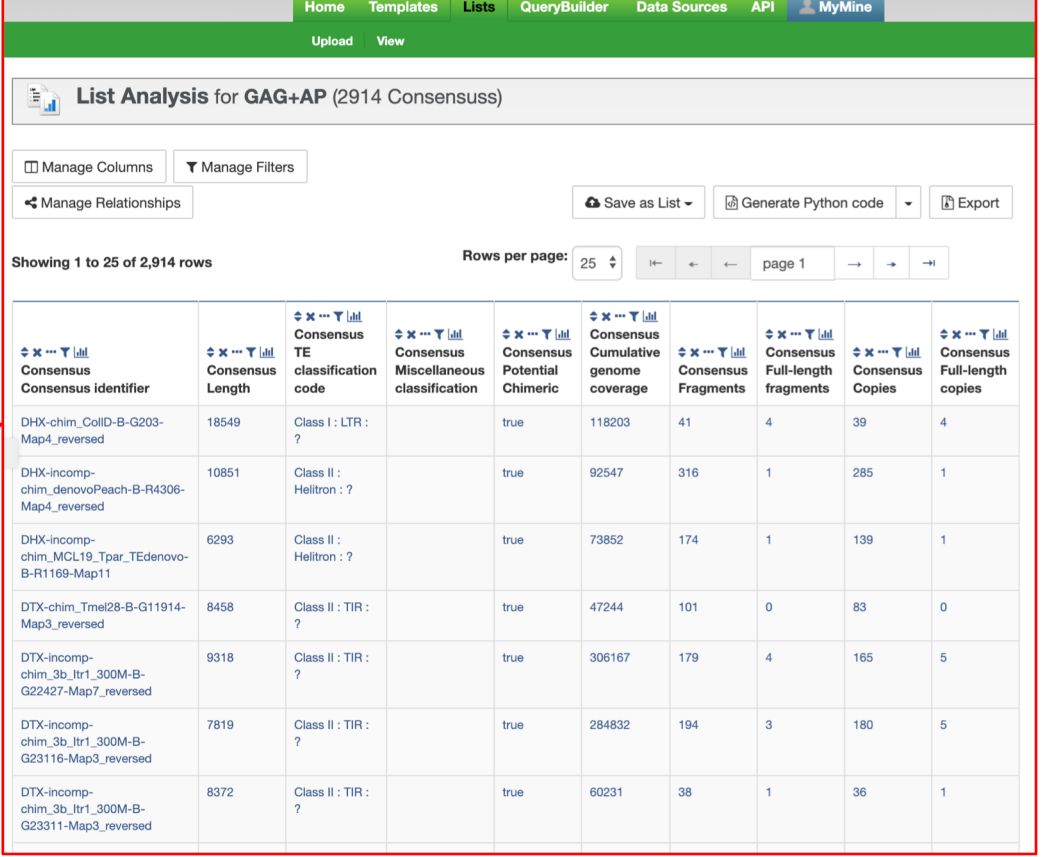

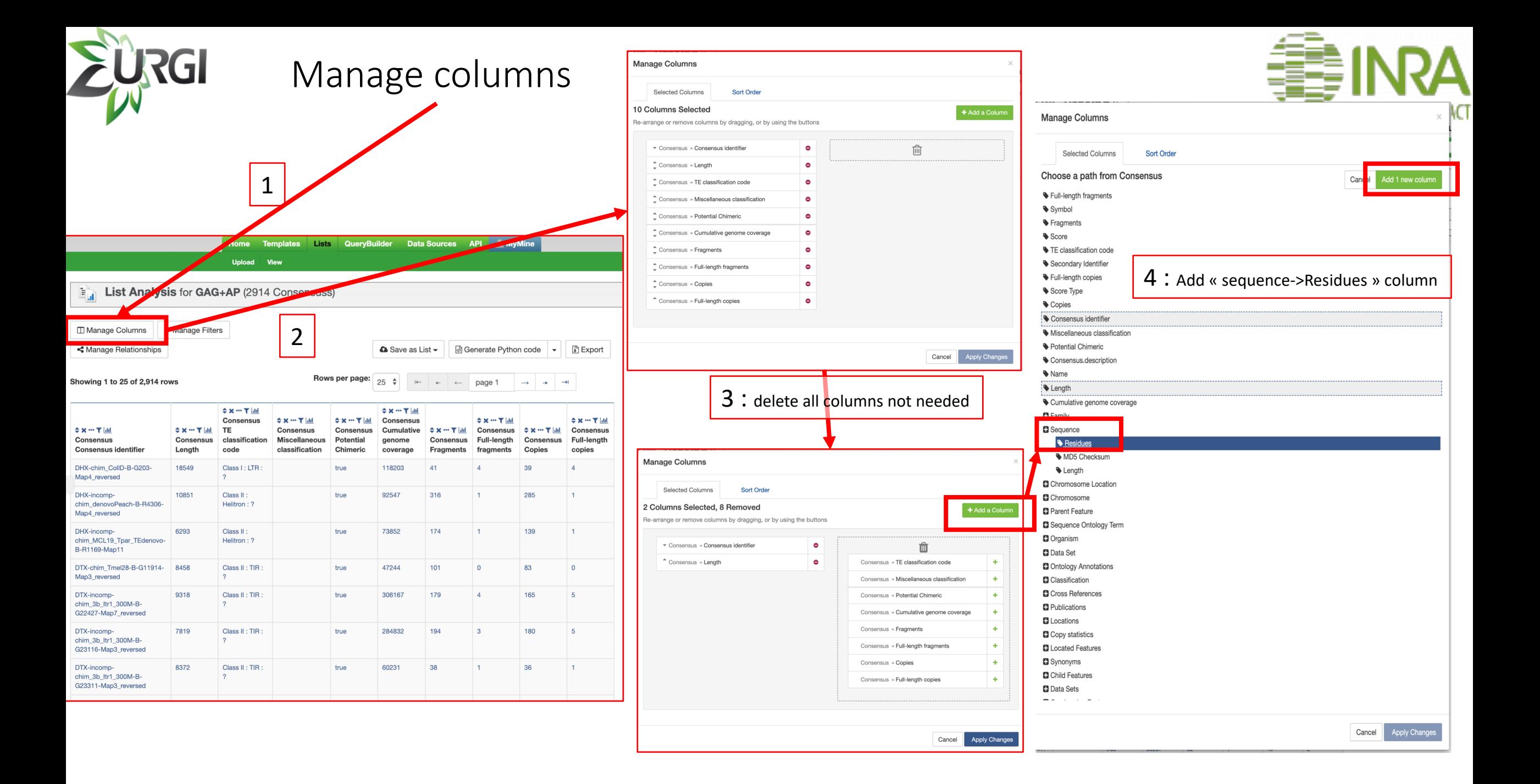

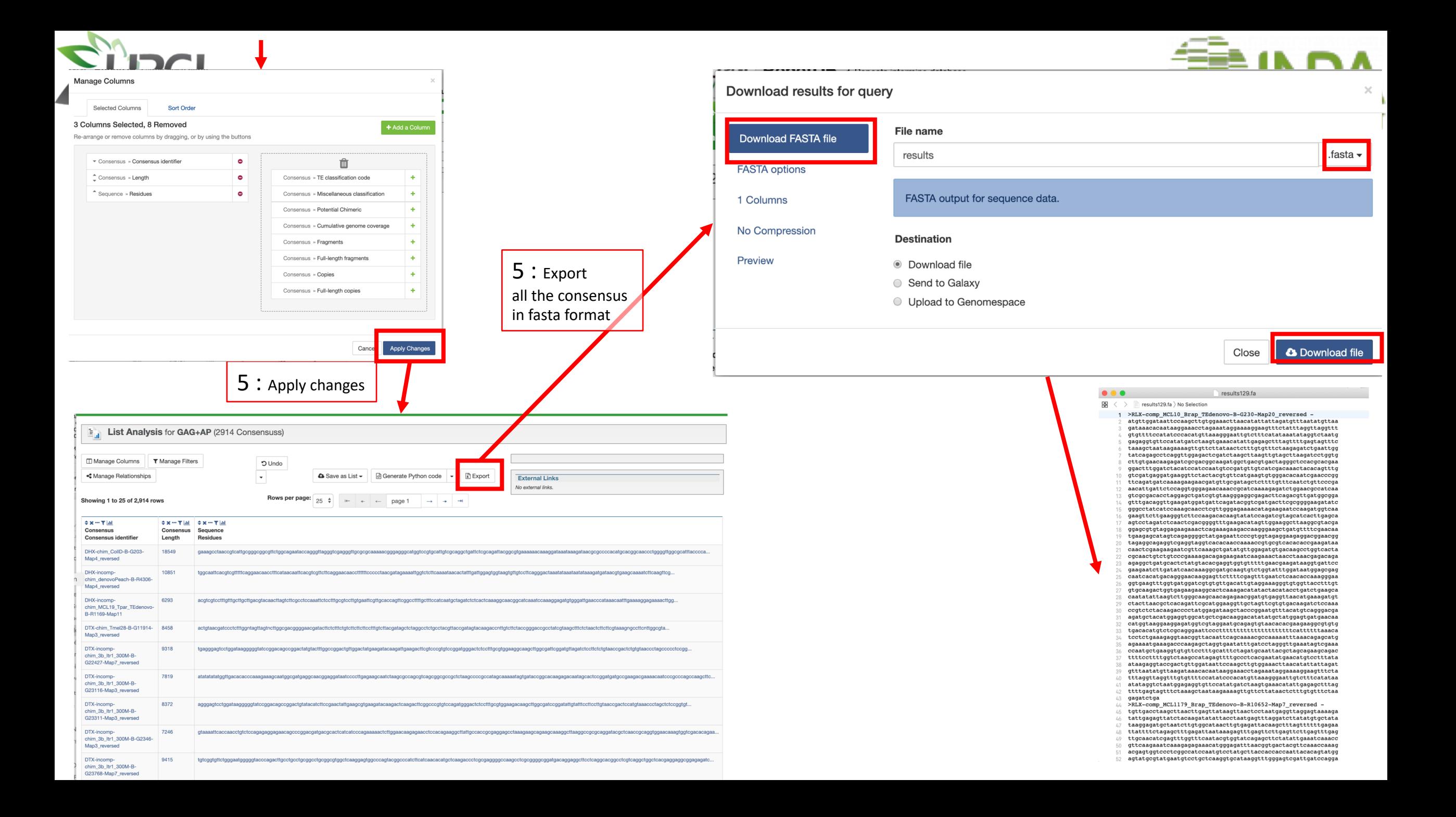

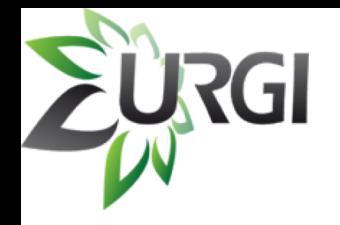

### Fasta sequences of consensus could also be obtained from a particular data source, following the same steps in slides 2 - 3 - 4

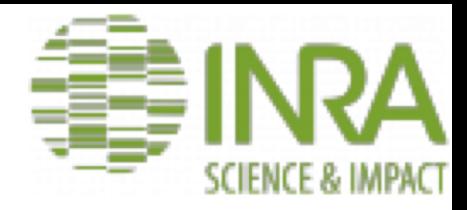

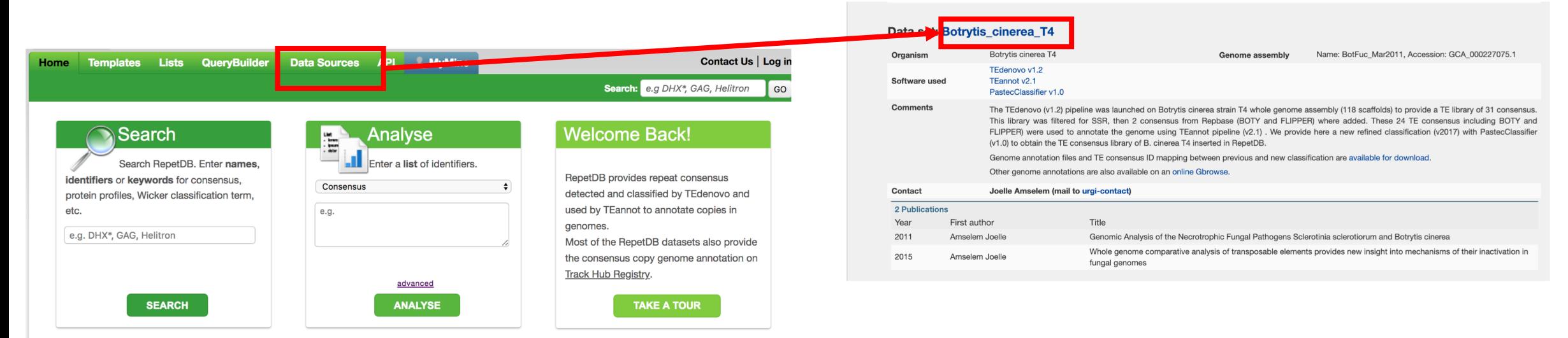

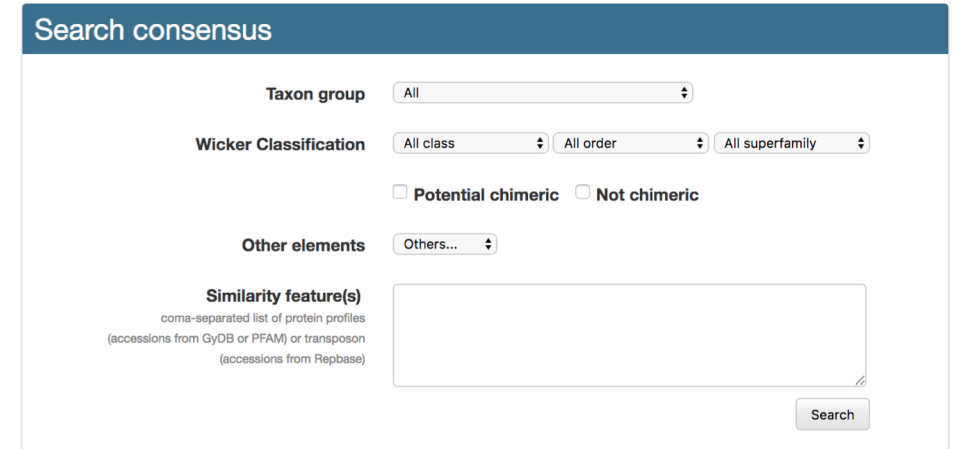

- $\checkmark$  Select one of the dataset
- $\checkmark$  Manage columns
	- Consensus >> Consensus Identifier
	- Sequence >> Residues
- $\checkmark$  Export the consensus in fasta format